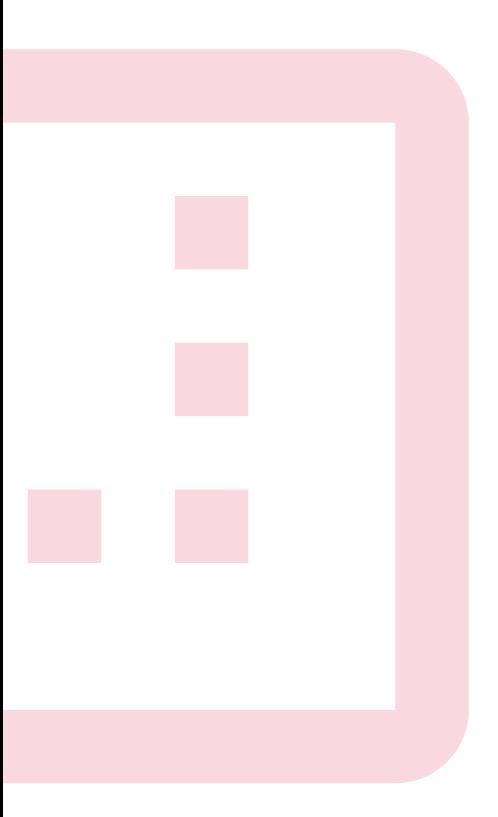

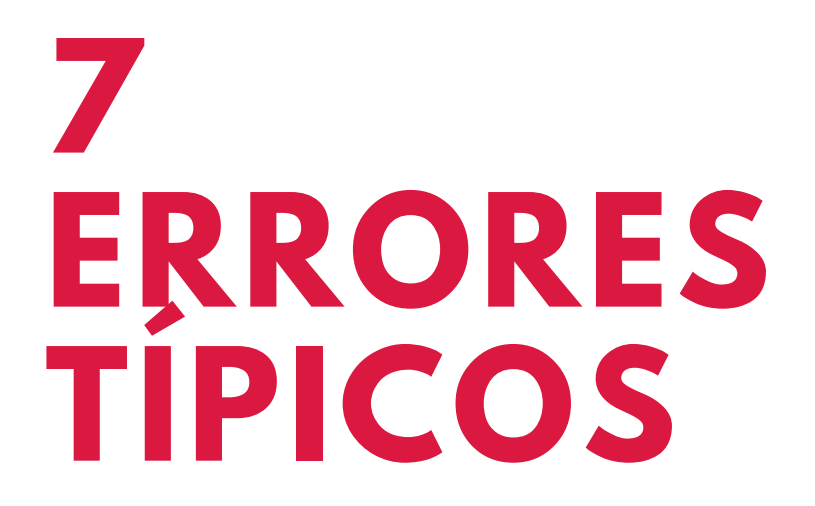

#### **1 BAS EC O D E**

No poner el basecode en todas las páginas.

# **2 VERS I Ó N N O SCRI P T**

No incluir la versión noscript del píxel.

### **3 EVE N T O P U RC H AS E**

No enviar los parámetros currency y value en el evento de Purchase.

### **4 PARÁ M E TR O S**

No añadir los parámetros en la versión noscript del píxel.

# **5 CATÁL O G O**

No conectar el píxel al catálogo.

Instala correctamente el píxel de conversión y empieza a trackear**.**

Querer poner eventos para Dynamic Ads y no añadir los parámetros obligatorios.

#### **D Y N A M IC A D S 6**

#### **D IA G N Ó S T IC O S 7**

No revisar la pestaña Diagnósticos del Events Manager para ver si algo falla.

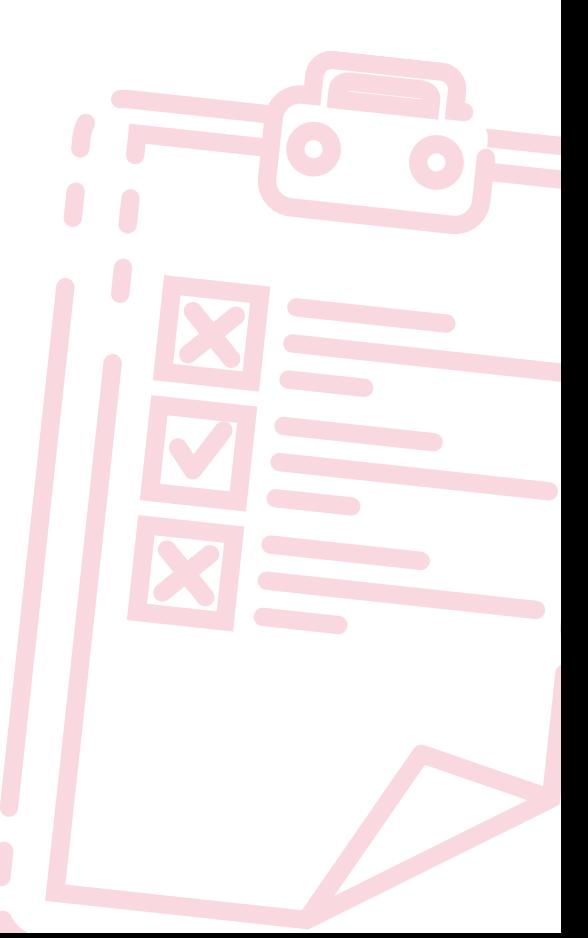